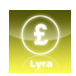

## **Lyra - Gestione Stipendi**

Lyra è un programma per la gestione di paghe e stipendi, indirizzato a consulenti del lavoro e/o singole aziende. E' eseguibile su qualsiasi personal computer, in ambiente monoutente o rete, con sistema operativo Windows (**Xp, Vista, Windows 7, Windows 8 / 11**), anche se utilizza una semplice e intuitiva intefaccia in stile Xp.

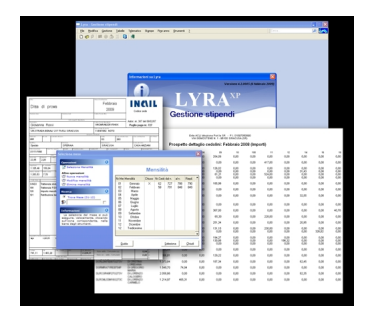

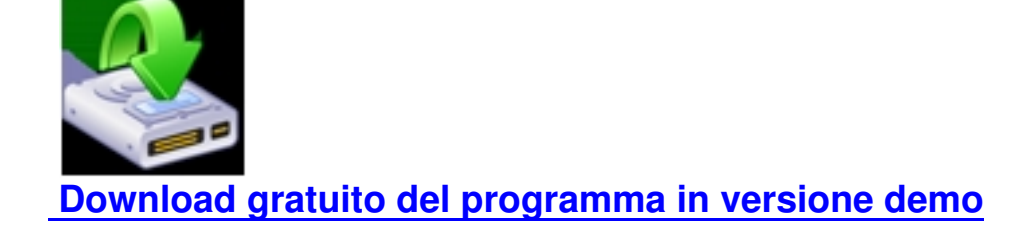

**[Se decidi di acquistare, scarica il modulo di Richiesta Licenza](index.php?option=com_phocadownload&view=category&id=1:programmi&download=2:lyra-xp&Itemid=54) d'Uso** 

Scaricare il programmaPer installare e provare il programma di Gestione Stipendi, seguire le

seguenti operazioni:

- **Scaricare il software** [Attenzione alle limitazioni di sicurezza del sistema Windows che permettono il download solo dopo alcuni click di conferma)

 - **Installare il software** su un pc con s.o.Windows (anche in questo caso attenzione agli antivirus; eventualmente contattare l'assistenza, anche se non si è clienti)

 - **Eseguire il programma**: la copia di valutazione è una versione base perfettamente funzionante

- **Aggiornare periodicamente il software**, con la funzione automatica del programma

 - In qualsiasi momento si potrà decidere di **utilizzare il software ufficialmente, richiedendo l'attivazione della licenza d'uso** 

## **Caricamento automatico archivio da un file UNIEMENS**

**E' possibile importare alcuni dati (quelli presenti in un file UNIEMENS) eseguendo la voce "Importazione Nuova Azienda da file Uniemens" dal menù "***File***".** 

**Le informazioni riguardano principalmente i dati anagrafici dei dipendenti. Ovviamente i dati non sono sufficienti: occorrerà inserire, almeno, l'associazione dei lavoratori ad un contratto e alcuni altri dati.**

**Il programma, comunque, faciliterà le operazioni, in quanto, cercando di compilare un cedolino, il programma segnalerà i dati mancanti e come risolvere il problema.** 

**BUON LAVORO !**